DR 3.3 Planning Guide

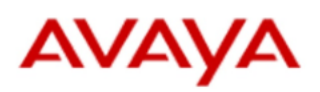

<span id="page-0-0"></span>**Dynamic Routing 3.3 Planning Guide**

**IMPORTANT**

**Updated Mar 26, 2018.** This document contains product characteristics and capabilities, including feature descriptions, deployment models, interoperability,

performance specifications, security, and licensing requirements.

- [Dynamic Routing 3.3 Planning Guide](#page-0-0)
- [1. Introduction](#page-1-0)
	- [Purpose](#page-2-0)
	- [Intended Audience](#page-2-1)
	- [Related Resources](#page-2-2)
		- [Documentation](#page-2-3)
		- [Support](#page-2-4)
- [2. Dynamic Routing Overview](#page-2-5)
- [Configurable Deployment Models](#page-3-0)
- [3. Architecture](#page-3-1)
	- [Feature Description](#page-3-2)
	- [Management Services](#page-4-0)
	- [Core Services](#page-4-1)
	- [Dynamic Routing Light](#page-4-2)
		- [Dynamic Routing Light vs. Full Featured Comparison](#page-5-0)
	- [CMS Connector](#page-5-1)
	- [Deployment Model Architecture Details](#page-7-0)
		- [Single Node Single Data Center Model \(1N 1DC\)](#page-7-1)
		- [Single Node Dual Data Center Model \(1N 2DC\)](#page-7-2)
		- [Triple Node Single Data Center Model \(3N 1DC\)](#page-8-0)
		- [Triple Node Dual Data Center Model \(3N 2DC\)](#page-9-0)
		- [Multiple Node Dual Data Center Model \(xN 2DC\)](#page-10-0)
- [4. Failover Best Practices](#page-11-0)
	- [Failover Overview](#page-11-1)
		- [High Availability](#page-11-2)
			- [Management](#page-11-3)
			- [Requests Processing](#page-11-4)
			- [Real Time Metrics Processing](#page-11-5)
			- $\bullet$  [CMS](#page-11-6)
- [5. Environmental Requirements](#page-11-7)
	- [Hardware](#page-11-8)
		- [Avaya Provided Hardware](#page-12-0)
		- [Customer Provided Hardware \(Virtual or Physical\)](#page-12-1)
		- [LAN Requirements](#page-12-2)
			- [Connectivity Requirements](#page-12-3)
			- [Node Name Requirements](#page-13-0)
			- [Port Matrix](#page-13-1)
		- [External Load Balancer](#page-13-2)
			- [Load Balancer Service Health Check](#page-14-0)
				- [Core Services](#page-14-1)
				- [Management Services](#page-14-2)
- [6. Interoperability](#page-14-3)
	- [Product Compatibility](#page-14-4)
	- [Operating System Support](#page-14-5) [External RDR Database](#page-14-6)
	-
- [7. Security](#page-15-0)
	- [Network Time Protocol](#page-15-1)
	- [Linux Hardening](#page-15-2)
	- [Secure Shell](#page-15-3)
	- [Antivirus Software](#page-15-4)
- [8. Licensing](#page-16-0)
- [Appendix A Glossary](#page-16-1)
- <span id="page-1-0"></span>[Appendix B - High Availability and Disaster Recovery](#page-17-0)

# 1. Introduction

## <span id="page-2-0"></span>**Purpose**

This document describes product characteristics and capabilities, including feature descriptions, interoperability, performance specifications, security, and licensing requirements.

## <span id="page-2-1"></span>**Intended Audience**

This document is intended for anyone who wants to gain a high-level understanding of the product features, functions, capacities, and limitations within the context of solutions and verified reference configurations.

## <span id="page-2-2"></span>**Related Resources**

#### <span id="page-2-3"></span>**Documentation**

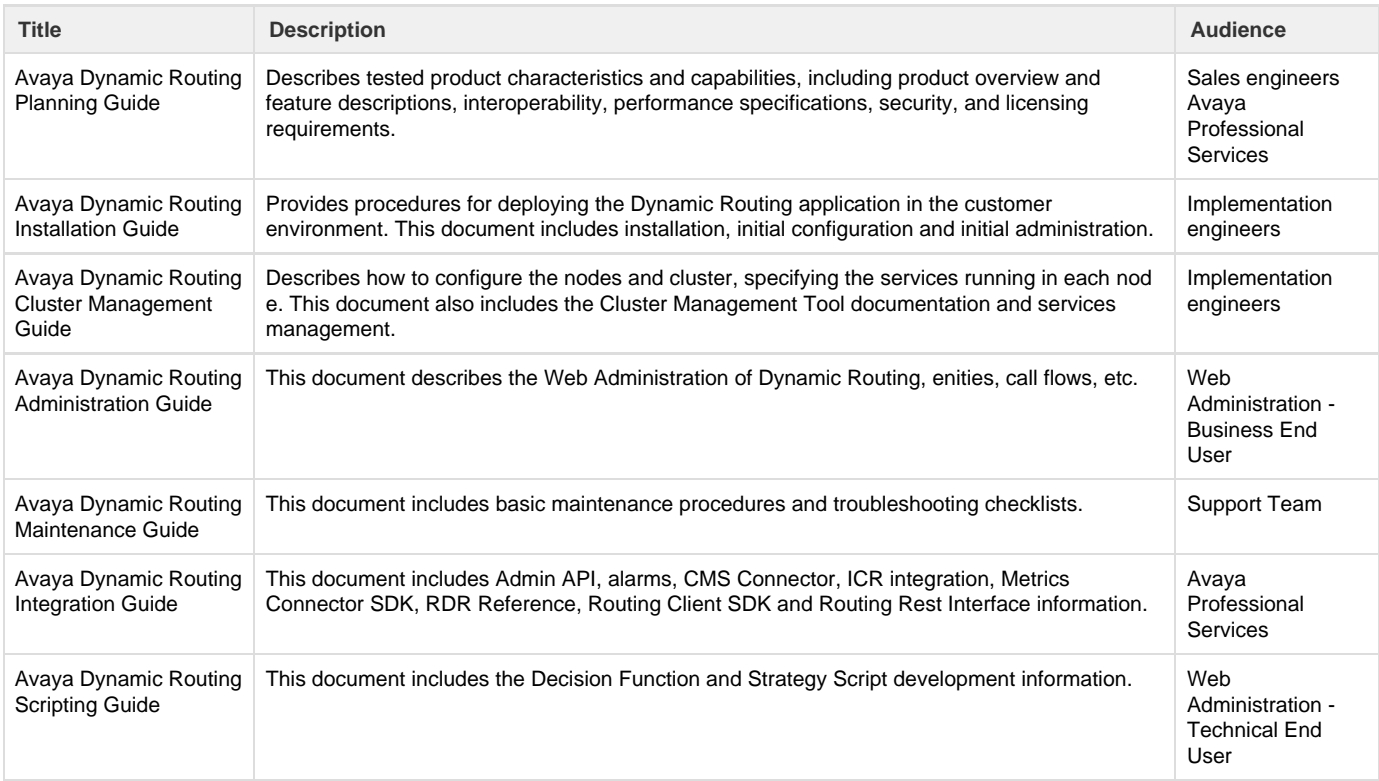

## <span id="page-2-4"></span>**Support**

Go to the Avaya Support website at <http://support.avaya.com>for the most up-to-date documentation, product notices, and knowledge articles. You can also search for release notes, downloads, and resolutions to issues. Use the online service request system to create a service request. Chat with live agents to get answers to questions, or request an agent to connect you to a support team if an issue requires additional expertise.

# <span id="page-2-5"></span>2. Dynamic Routing Overview

Avaya Dynamic Routing provides a single platform for omni channel decisions. Voice, email, chat, social media and other channels can use

centralized business rules configuration to send the customer to the next step.

## <span id="page-3-0"></span>**Configurable Deployment Models**

When you install Dynamic Routing, you can deploy different configurable models according to your requirements; deployment models such as:

- Single Node Single Data Center (1N 1DC)
	- This model includes a single node running all the services, excluding services used to synchronize data between data centers
	- There is no High Availability/Disaster Recovery
	- It is recommended for laboratories or systems with low traffic (requests per second) and no HA requirements
- Single Node Dual Data Center (1N 2DC)
	- This model includes one node in each data center. The node hosts all the Dynamic Routing services, including the services to synchronize data between data centers.
	- Only Remote High Availability/Disaster Recovery is covered by this model
	- It is recommended for systems with low traffic (requests per second) and no local HA requirements
	- Supports one node failure with no outage
- Triple Node Single Data Center (3N 1DC)
	- This model is a subset of "Triple Node Dual Data Center".
	- Consists of three nodes in a single data center.
	- This is the first step to building a "Triple Node Dual Data Center", in which there are two "Triple Node Single Data Centers" and configuring them to see each other.
	- Supports one node failure with no outage
- Triple Node Dual Data Center (3N 2DC)
	- This model has a total of six nodes
	- Provides full high availability and disaster recovery
	- It is recommended for medium to large and critical environments
	- Supports one node per data center failure with no outage
- Multiple Node Dual Data Center (Custom)
	- This model provides high throughput, scalability, full high availability and disaster recovery
	- Can have nodes with just Management, Core, or many different combinations of services per node to achieve higher levels of throughput and high availability (maximum **four** Core services per data center).
	- It is recommended for large and critical environments that require high throughput and high availability

#### **NOTE**

The maximum number of Data Centers supported in the current version is **two** and the maximum number of nodes per Data Center supported in the current version is **five**.

## <span id="page-3-1"></span>3. Architecture

## <span id="page-3-2"></span>**Feature Description**

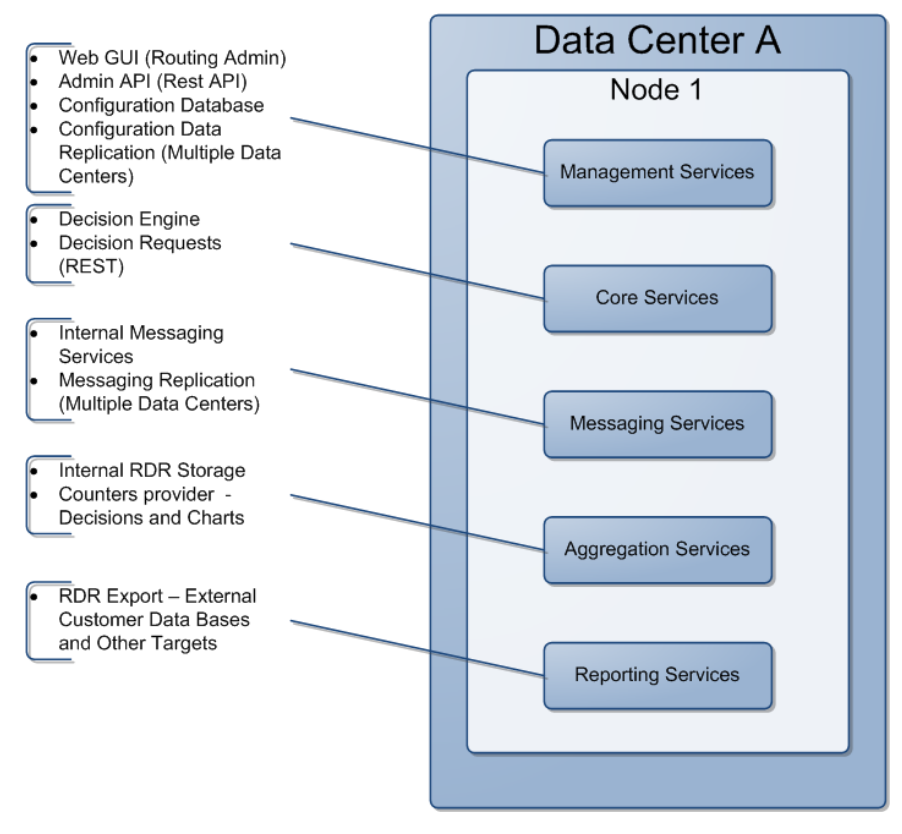

Overall Components

Dynamic Routing provides the following software services:

- Management Services that provide the tools and infrastructure for administration
- Core Services that offer the interfaces to request and process decisions
- Messaging Services that allow services to receive events and information needed for each decision
- Aggregation Services that collect data used by Core and other services
- Reporting Services that provide information to customer external tools
- CMS Connector Services that provide real time metrics from the CMS to Dynamic Routing Core

### <span id="page-4-0"></span>**Management Services**

The **Management Service** addresses administrative tasks and is composed of the following units:

- Config Store (configuration store)
- Routing Admin (**RA,** web application for DR3 administration)
- Admin API (exposes a REST web service interface to allow operations against the configuration data)
- Metrics data grid
- Monitoring (monitoring information, alarms)
- RDR persistence
- Audit Log record persistence

## <span id="page-4-1"></span>**Core Services**

The **CORE** service processes incoming decision requests quickly in real-time. The following components are included:

- Routing Core: contains the Metrics Service (where Connectors send metrics), and the Routing Service (with the Decision Engine)
- <span id="page-4-2"></span>DR Decision API (a.k.a. Routing REST PU): exposes a REST web service interface to request a decision from the Decision Engine

## **Dynamic Routing Light**

The Light deployment is an alternative for scenarios where Dynamic Routing is only required to provide decisions, without the messaging layer, reporting database, counters, etc. Even without some components, the software is still able to select different destinations based on ACD metrics, do percentage allocation based on statistical information, provide experience selection decisions and other features.

Regarding architecture, Dynamic Routing Light can be deployed in one single server or in up to 5 (five) nodes / 2 (two) data centers, providing Local and Geo redundancy. The biggest advantage is the small footprint, reducing the amount of cpu, disk space and memory usage.

Dynamic Routing Light - Example running on two data centers, one node per dc

#### <span id="page-5-0"></span>**Dynamic Routing Light vs. Full Featured Comparison**

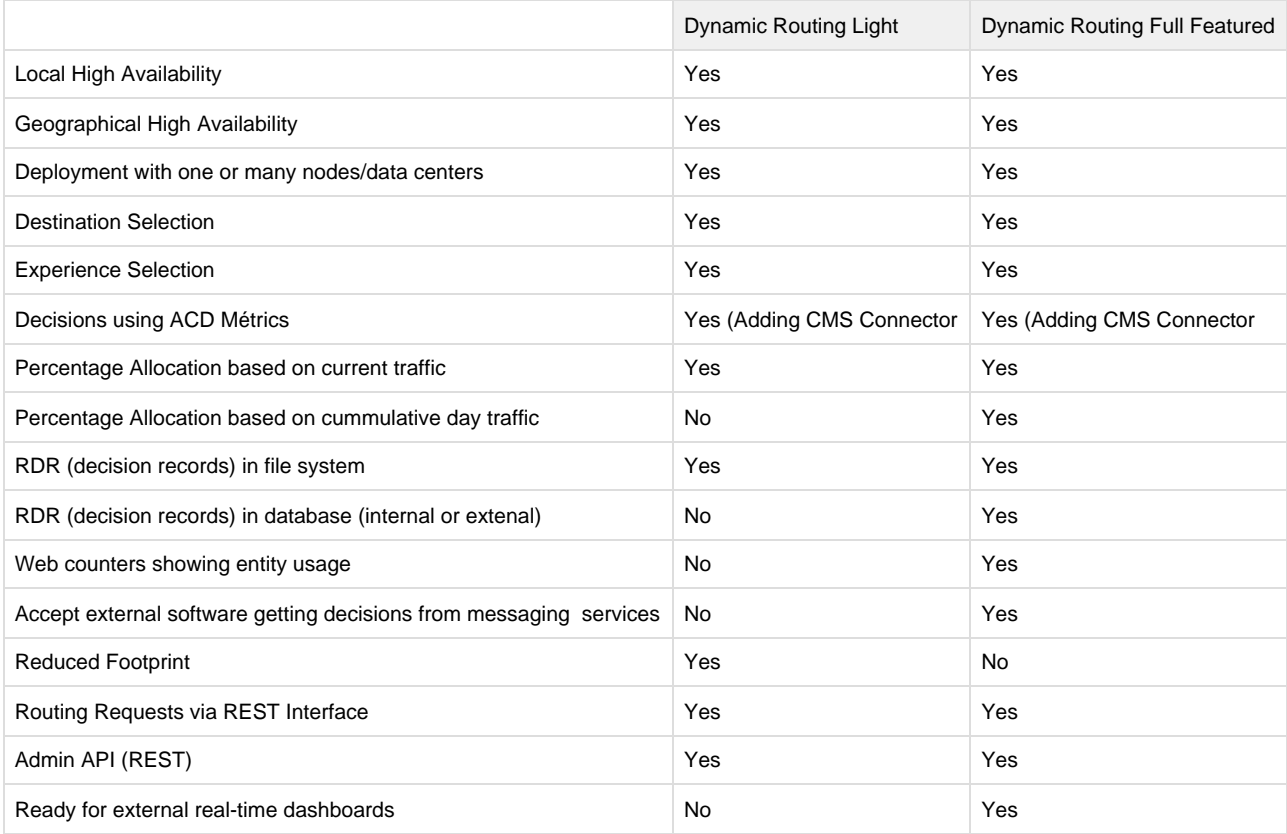

## <span id="page-5-1"></span>**CMS Connector**

CMS Connector is the software that receives the metrics from the CMS and provides the information to Dynamic Routing. The connector has the ability to pre-process the CMS feed in order to save network consumption by compressing the feed received from CMS before sending it to Dynamic Routing Core Services. When network consumption between CMS and DR3 is a concern, the CMS Connector software should be installed in a separate node near the CMS.

A CMSC will feed one CORE per data center; the remaining COREs will be automatically synced.

This software can be co-resident in the DR node (small deployments) or run in a separate node.

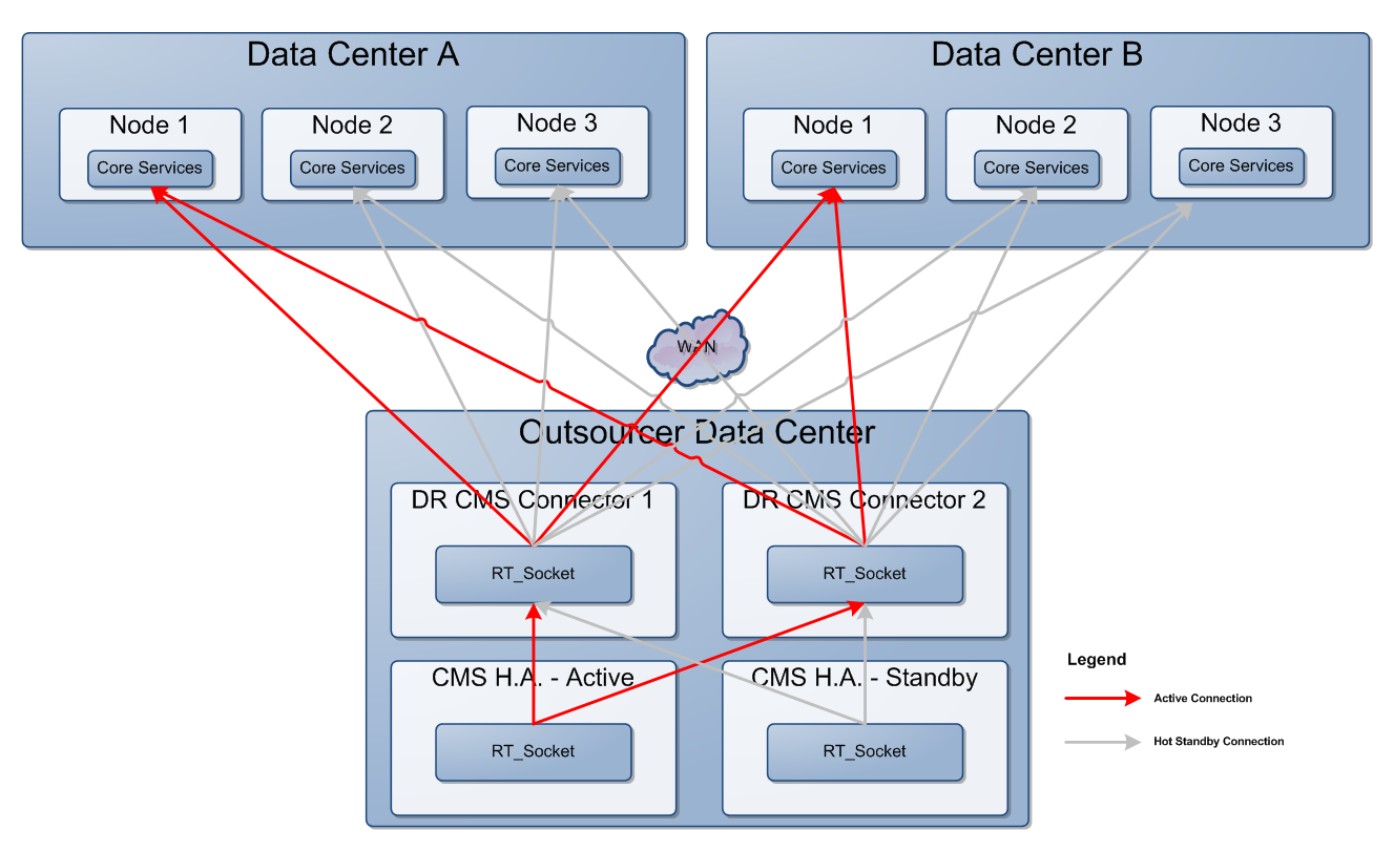

Full High Availability - CMS Connector separate node

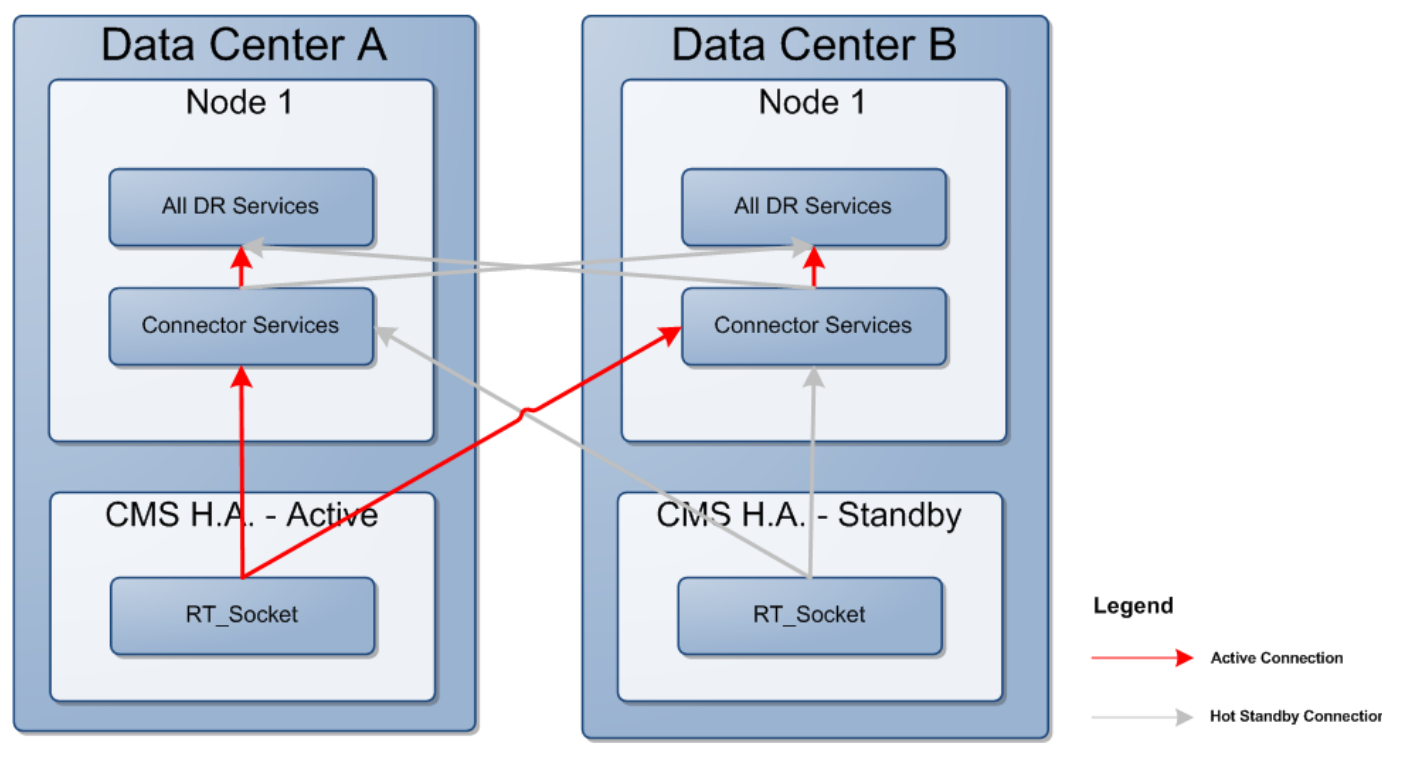

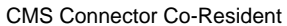

The CMS Connector sizing depends on the number of CMSs, ACDs, Agent Groups and the feed refresh time. The default configuration expects the CMS to be sending a feed to Dynamic Routing every 10 seconds. If a higher number is configured, some changes on the Web Administration should be done, the details of the changes are described in the Dynamic Routing Integration Guide.

## <span id="page-7-0"></span>**Deployment Model Architecture Details**

This section shows some different Dynamic Routing deployment models. Dynamic Routing is very flexible in terms of architecture. The installation process installs all the Dynamic Routing software in each node, while the deployment model or architecture is defined by the Dynamic Routing Cluster Manager Tool, after the installation. Some of the common architectural models are in the sections below.

### <span id="page-7-1"></span>**Single Node - Single Data Center Model (1N - 1DC)**

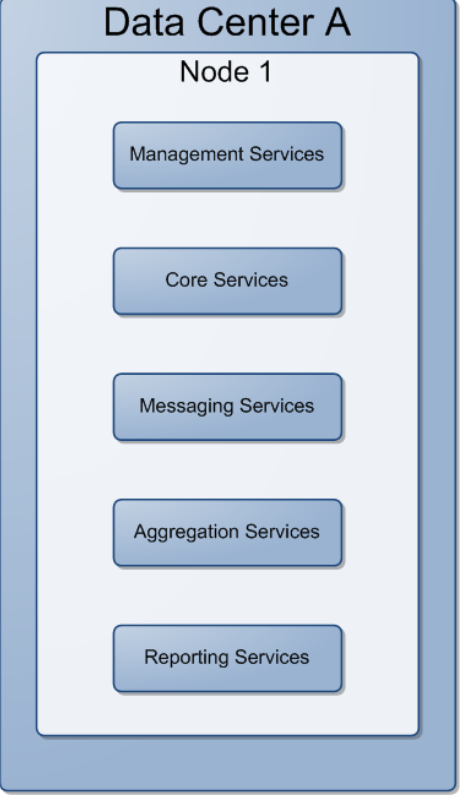

Deployment Overview - 1N-1DC

<span id="page-7-2"></span>**Single Node - Dual Data Center Model (1N - 2DC)**

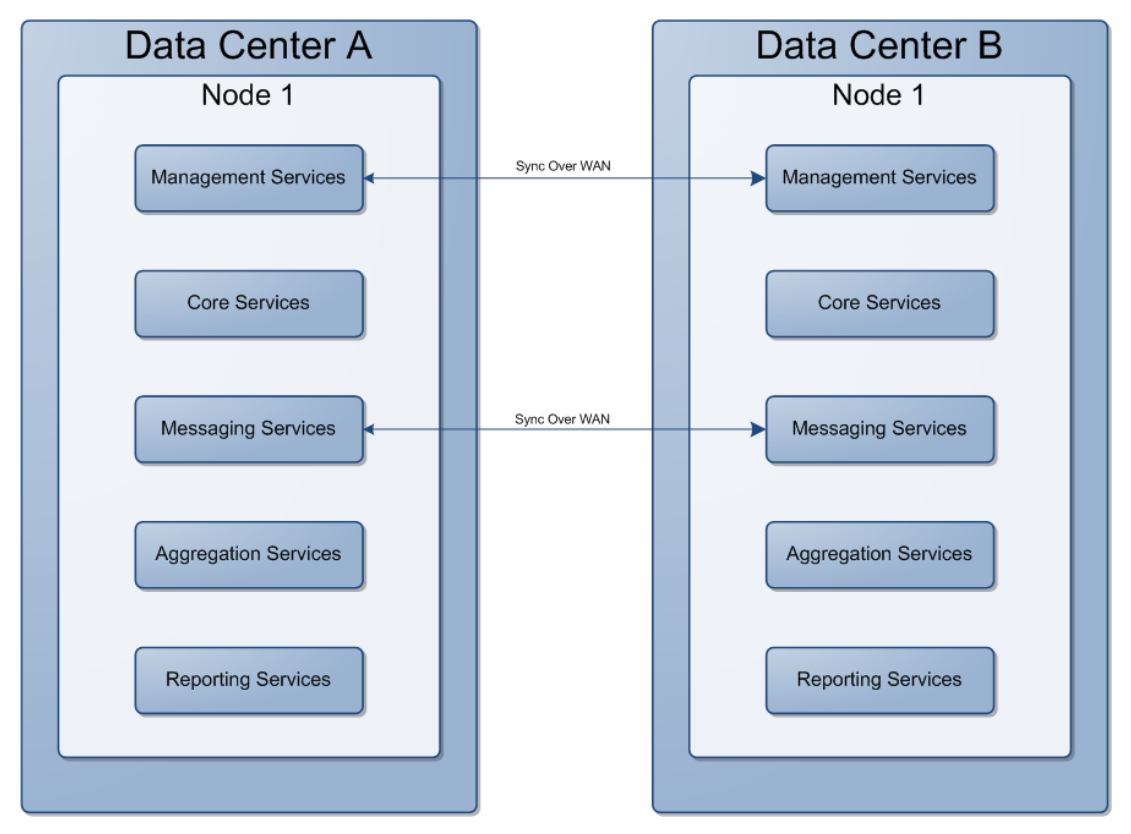

Deployment Overview - 1N-2DC

<span id="page-8-0"></span>**Triple Node - Single Data Center Model (3N - 1DC)**

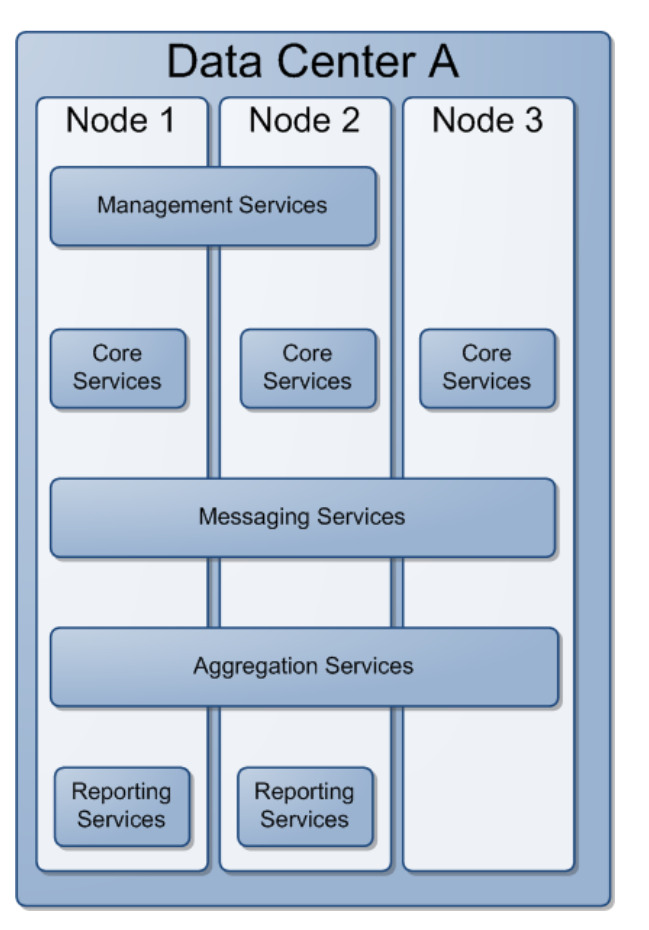

Deployment Overview - 3N-1DC

<span id="page-9-0"></span>**Triple Node - Dual Data Center Model (3N - 2DC)**

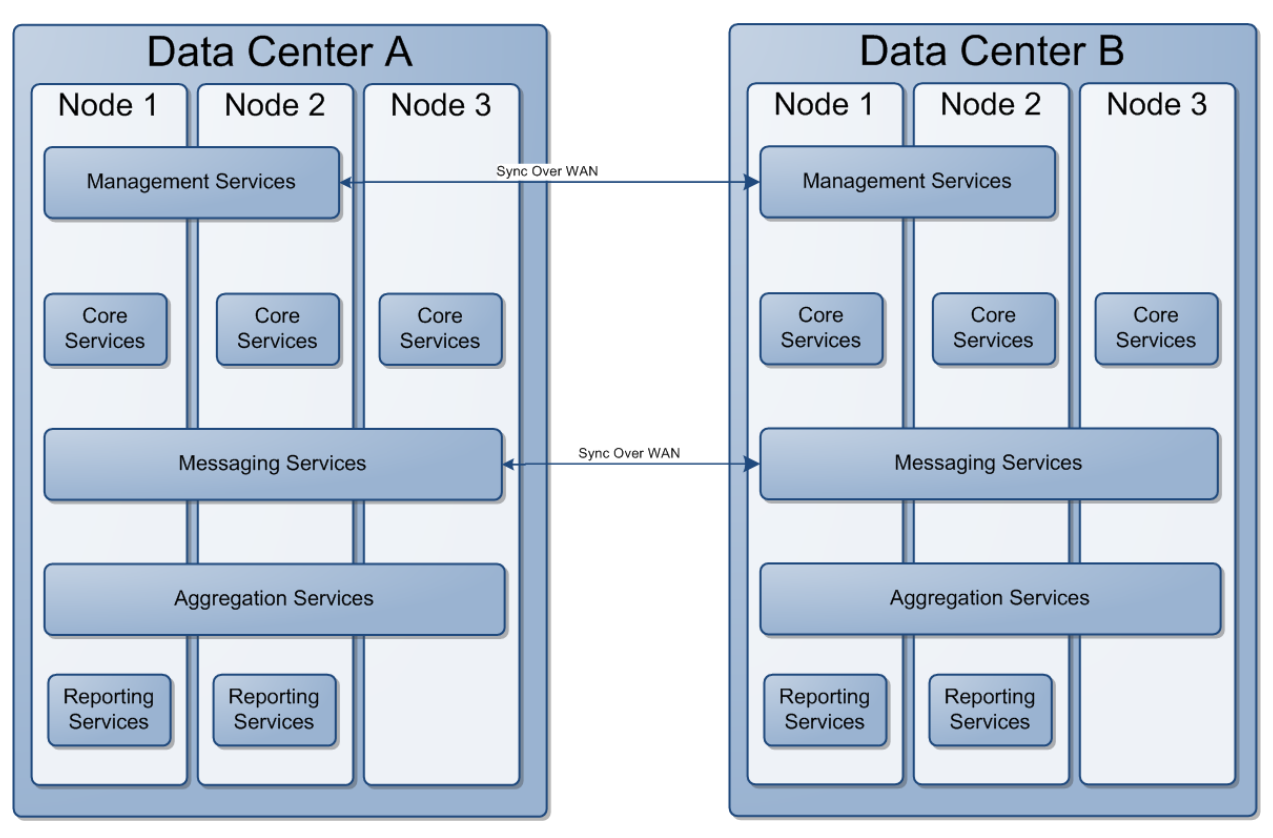

Deployment Overview - 3N-2DC

## **Multiple Node - Dual Data Center Model (xN - 2DC)**

<span id="page-10-0"></span>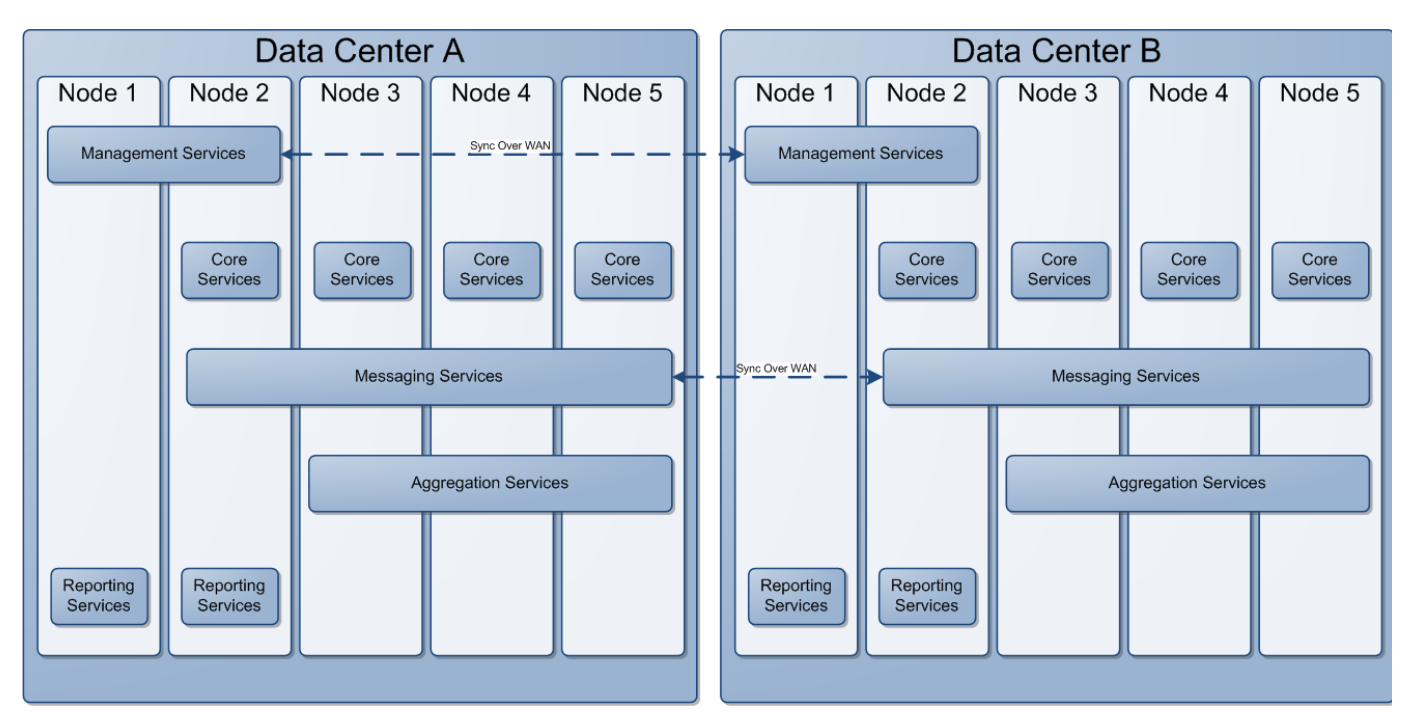

Deployment Overview - xN-2DC

**IMPORTANT**: **For customers upgrading from DR 3.0 or DR 3.1**, who typically deploy a medium cluster, they will need to add two additional nodes, to map to the 3N - 2DC deployment model. Contact Avaya to resize the cluster.

# <span id="page-11-0"></span>4. Failover Best Practices

## <span id="page-11-1"></span>**Failover Overview**

When designing a Dynamic Routing system, you must take into consideration the possibility of equipment failure. You must also consider the failure of nodes that Dynamic Routing depends on; for example, CMS and other metrics providers. Typically, Dynamic Routing systems are designed to withstand the failure of any single node wherein, you must have enough nodes of each type so that the system can continue to process requests at full capacity even if one node goes out of service. Such systems are said to be highly available. Some customers might implement a second complete Data Center at a different location. The purpose of the second Data Center is to handle cases where some large-scale problem such as fire, flood, or power outage takes all the nodes in the original system out of service at the same time. This method is known as disaster recovery.

## <span id="page-11-2"></span>**High Availability**

Dynamic Routing provides the option to create highly available systems. You must have the required number of nodes. This section explains various high availability instances in the Dynamic Routing system.

#### <span id="page-11-3"></span>**Management**

For high availability support, you must have the Management Services in more than one node.

#### <span id="page-11-4"></span>**Requests Processing**

To process requests, the Core Services, Messaging Services and Aggregation Services must be installed in more than one node for high availability support.To provide load balancing and failover of decision requests, an external load balancer is required. This load balancer should deliver the requests to the nearest Data Center avoiding broken Cores. A keep alive query should be configured in the load balancer to ensure the Core availability.

#### <span id="page-11-5"></span>**Real Time Metrics Processing**

CMS Connectors (or any other 3rd party ACD metrics collector) should be installed in more than one node to provide high availability support. The number of nodes depends on the number of systems that will send metrics to Dynamic Routing.

### <span id="page-11-6"></span>**CMS**

CMS HA offer is required for high availability support.

# <span id="page-11-7"></span>5. Environmental Requirements

### <span id="page-11-8"></span>**Hardware**

Dynamic Routing can be installed on:

- Avaya Provided Hardware (bundled offer)
- Customer Provided Hardware and operating system
- Customer Provided Virtualized Hardware and operating system

Customer Provided Virtualized Hardware for OVA - Avaya pre installed operating system and software for VMWare 5.5/6.0 environments

#### <span id="page-12-0"></span>**Avaya Provided Hardware**

The hardware specification should be provided in the scope of work.

#### <span id="page-12-1"></span>**Customer Provided Hardware (Virtual or Physical)**

Avaya Dynamic Routing requires different resources based on traffic and configuration complexity:

- Traffic
	- Low volume of Dynamic Routing Requests with BHCC < 50,000
	- High volume of Dynamic Routing Requests with BHCC >= 50,000
- Configuration Complexity
	- Based on the number of Agent Groups with Metrics and Segmentation Tables
		- Agent Groups:
			- Simple Configuration: number of Agent Groups with Metrics < 500
			- Complex Configuration: number of Agent Groups with Metrics >= 500
			- Segmentation Table
				- Simple Configuration: number of Segmentation Tables < 30
					- Complex Configuration: number of Segmentation Tables >= 30

If any one answer to the above questions is High Traffic or Complex Configuration, the sizing should be made using the "High Traffic/Complex Configuration" option.

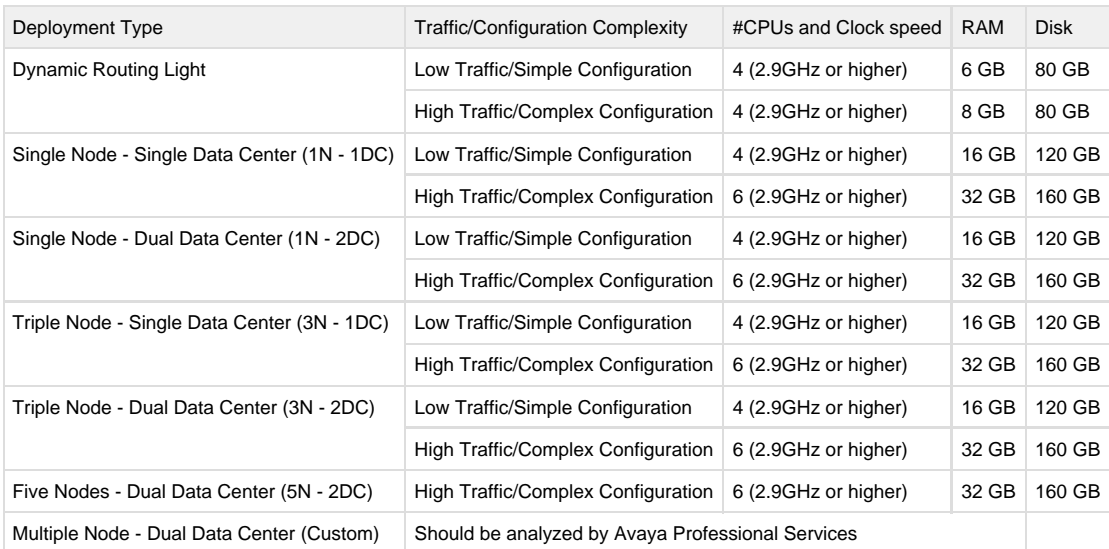

#### **Note for Virtual Machine Environments**:

- do not over-commit virtual memory.
- reserve memory at the virtual machine level.
- hyper-threading should be enabled.
- vCPU should have clock higher than 2.9GHz and can not be shared (reserved).

## <span id="page-12-3"></span><span id="page-12-2"></span>**LAN Requirements**

### **Connectivity Requirements**

Dynamic Routing requires a 1000 Base-T LAN full duplex network switch connection so that Dynamic Routing nodes can communicate with each other and with any other nodes. Each node in your Dynamic Routing system must be able to connect to all the other nodes in the system using the host names of the other nodes. You must use a Domain Name Service (DNS) or have an internal host table for this purpose.

#### <span id="page-13-0"></span>**Node Name Requirements**

Each Dynamic Routing node must have a static IP address and a host name. Each host name must be unique and cannot contain a . (period) or a (space) character.

### <span id="page-13-1"></span>**Port Matrix**

Port matrix for external firewalls:

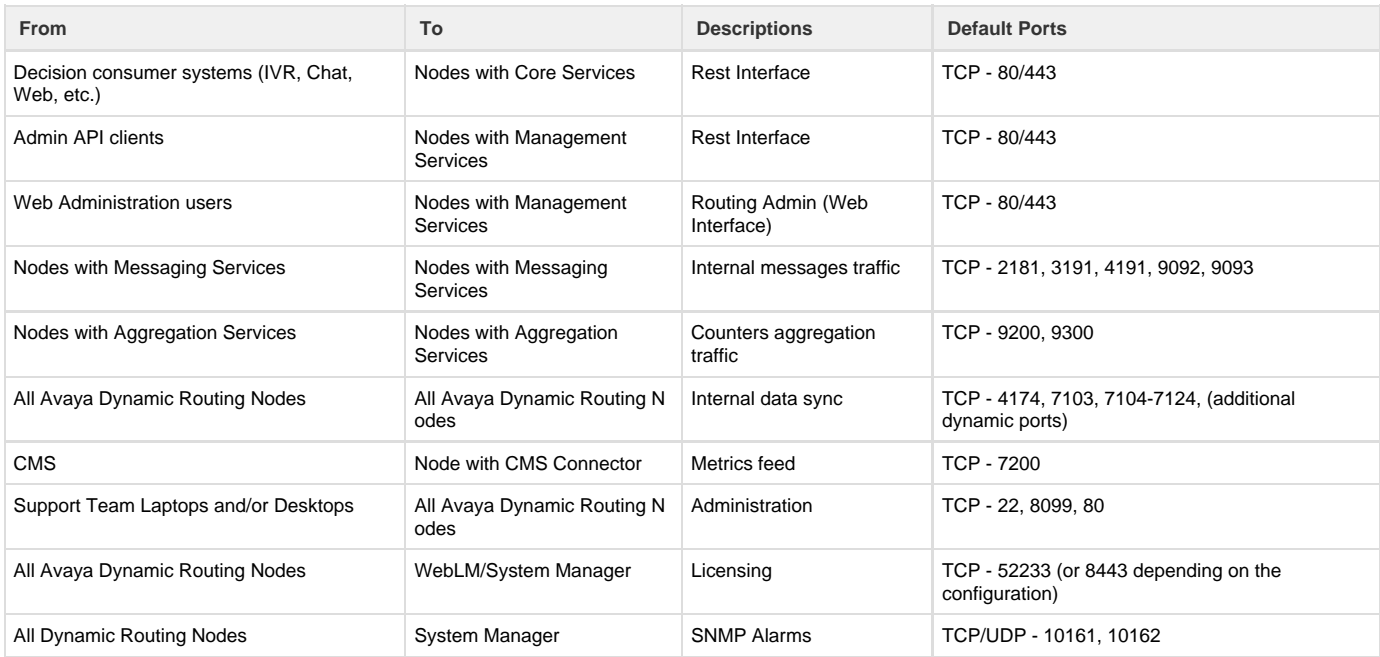

Dynamic Routing provides a script to configure the internal Linux firewall. This scripts enables the iptables service configuring the specific rules for this service. For more information about this configuration, please read the Dynamic Routing Cluster Management Guide.

## <span id="page-13-2"></span>**External Load Balancer**

To spread requests across all the nodes, an external load balancer is required. The customer should provide a load balancer that addresses high availability by sending traffic to the local DR3 (same Data Center) and remote DR3 (over WAN to the other Data Center). Load balancer needs to manage traffic for:

- REST Routing Requests across the CORE services
	- $\bullet$  Port 443
		- Virtual IP to Nodes with Core Services
		- Work as Round Robin Load Balancer (Recommended)
			- Can be also configured as Failover if required by customer
	- Session persistence is not required
- Routing Admin and REST Admin API access across the MGMT services
	- $\bullet$  Port 443
		- Virtual IP to Nodes with Management Services
		- Work as Failover, sending all requests to the same server, (Recommended)
		- Session persistence is required

#### **IMPORTANT:**

Depending on the deployment type, the load balancer should disable the entire Data Center after one or two servers fail, even having more servers up in the same Data Center. Please, check the High Availability/Disaster Recovery chapter of this document to plan the correct strategy

#### <span id="page-14-0"></span>**Load Balancer Service Health Check**

<span id="page-14-1"></span>**Core Services**

- Request: <GET> http://serverIP/dr-decision-api/heartbeat
	- Response
		- Code: 200OK
		- HTML Body: OK

**Note**: if http is disabled on the server, use https.

#### <span id="page-14-2"></span>**Management Services**

- Request: <GET> http://serverIP/dr-admin/heartbeat • Response
	- Code: 200OK
	- HTML Body: OK

**Note**: if http is disabled on the server, use https.

# Web Browser Support

The following web browser is supported for the Routing Administration web tool:

Chrome – Version 34.X (or later – recommend latest version)

## <span id="page-14-3"></span>6. Interoperability

## <span id="page-14-4"></span>**Product Compatibility**

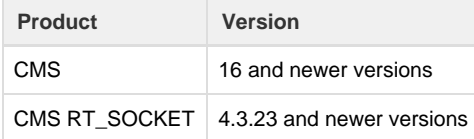

#### **Note**

Dynamic Routing has no interaction with any Avaya products via proprietary protocols.

## <span id="page-14-5"></span>**Operating System Support**

The supported operating systems list could be found in the Dynamic Routing Installation Guide.

## <span id="page-14-6"></span>**External RDR Database**

The RDR DB contains call detail records which can be used for Reporting and Troubleshooting. The customer should provide an up and running database instance to receive the records from Dynamic Routing.The supported databases are:

- PostgreSQL 9.6
- MS-SQL Server 2012 or newer versions
- Oracle 11g or newer versions
- MySQL 5.6.X or newer versions

More information about RDRs can be found in the Dynamic Routing Integration Guide.

# <span id="page-15-0"></span>7. Security

## <span id="page-15-1"></span>**Network Time Protocol**

Dynamic Routing uses Network Time Protocol (NTP) to synchronize the time across the cluster. NTP configuration is a REQUIREMENT for Dynamic Routing.

## <span id="page-15-2"></span>**Linux Hardening**

The general distribution of Red Hat Enterprise Linux includes the Red Hat Package Management (RPM) modules for most, if not all, possible Linux configurations. These distributions include a complete development suite, complete graphics support for the X Windows System, numerous development debugging tools and a variety of network administrative tools. For Dynamic Routing, only a small portion of the distributed RPMs is needed. When distributions of Red Hat Enterprise Linux grow to include more RPM modules, the relative percentage of RPMs needed by Avaya applications will be even smaller.

Aside from making the software product file images smaller and more manageable, the removal of unneeded RPM modules makes Linux more secure.

To make Linux even more secure, you must configure Linux to log security-related events, if possible. You must log the following events:

- Account privilege changes
- Logins and logouts
- System configuration changes
- Additions, modifications, or deletions of installed packages
- Activities of root or administrative logins

## <span id="page-15-3"></span>**Secure Shell**

Secure Shell (SSH) is a program that includes capabilities for doing the following:

- Logging in to another computer over a network
- Executing commands on a remote computer
- Moving files from one system to another

Secure Shell provides strong authentication and secure communications over untrusted networks. Secure Shell provides a more secure way to connect to remote systems than protocols such as telnet and FTP. Unlike telnet and FTP, users can connect to remote hosts over an encrypted link with SSH. Encryption protects against interception of clear text logins and passwords.

## <span id="page-15-4"></span>**Antivirus Software**

You can install antivirus software on the Dynamic Routing nodes. The type of antivirus software used and the method of installation depends on the requirements of your company. Make sure you use on-demand scanning, where scans are run at scheduled intervals. Do not use a message-scanning method, such as on-access scanning as that can impact the performance of Dynamic Routing. If your antivirus software runs whenever a file is changed, it can have a negative impact on Dynamic Routing performance.

In addition, some virus scan applications automatically start scanning at system startup by default.

Disable this feature because it interferes with the time that it takes for a Dynamic Routing system to come back online after a reboot. You must administer the antivirus software as follows:

- Scan the hard disk daily during off-peak hours, or at least once per week. Scans can be run on all Dynamic Routing nodes simultaneously. Do not schedule the antivirus scan at the same time as a backup.
- Schedule antivirus definition updates to occur automatically at least once per week. The updates must occur before the next scheduled scan time to ensure that the latest data files are used during the scan. Do not schedule updates to occur during a virus scan.
- If the antivirus software detects a virus, it must attempt to clean the file. If the attempt fails, the software must move the infected file to a different directory on the node.

# <span id="page-16-0"></span>8. Licensing

A license file is required for Avaya Dynamic Routing operation as it permits the enablement of the product. The Avaya Dynamic Routing license file is distributed separately in an email from Avaya and should be installed in an external WebLM server (typically hosted on the Avaya System Manager).

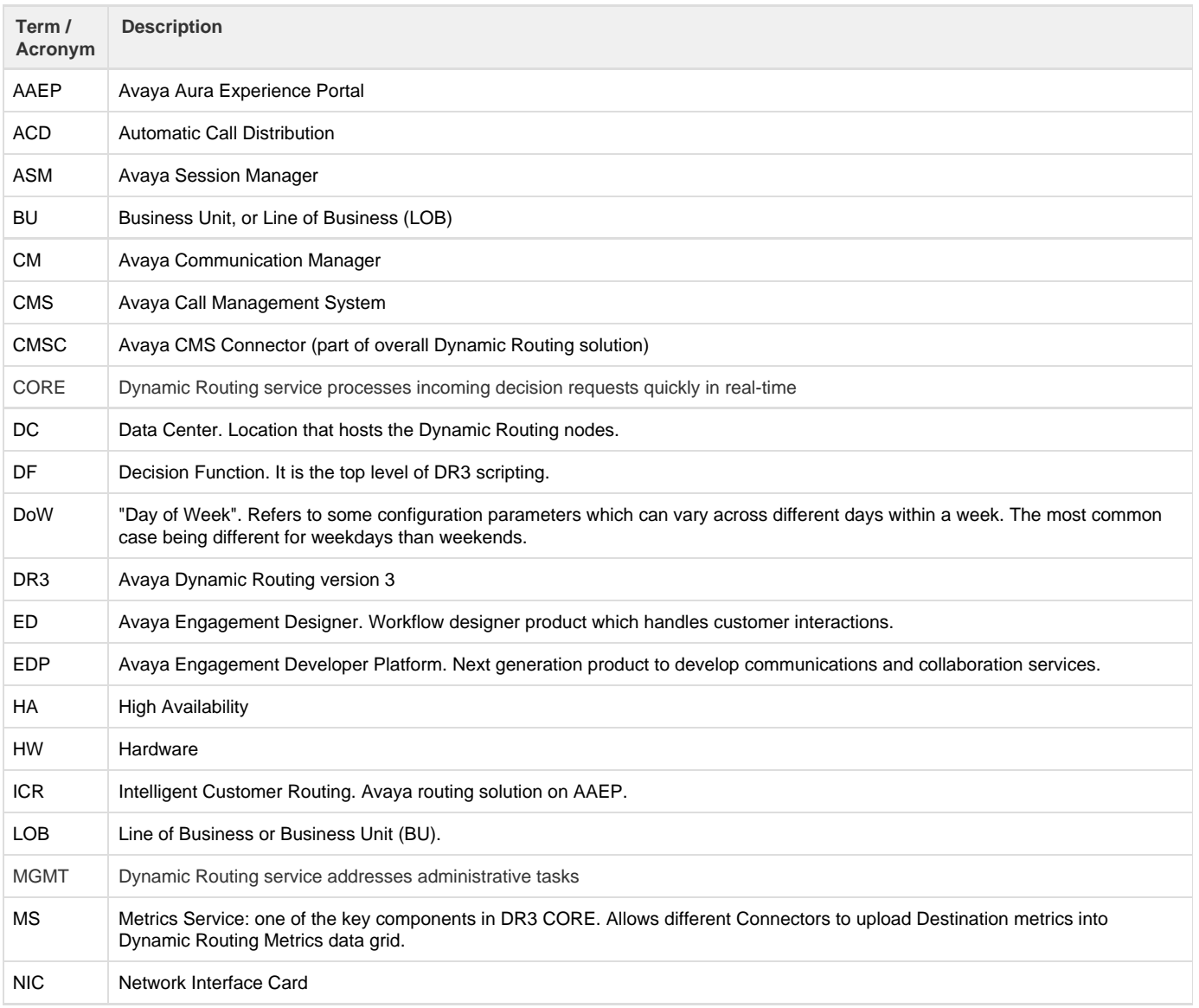

# <span id="page-16-1"></span>Appendix A - Glossary

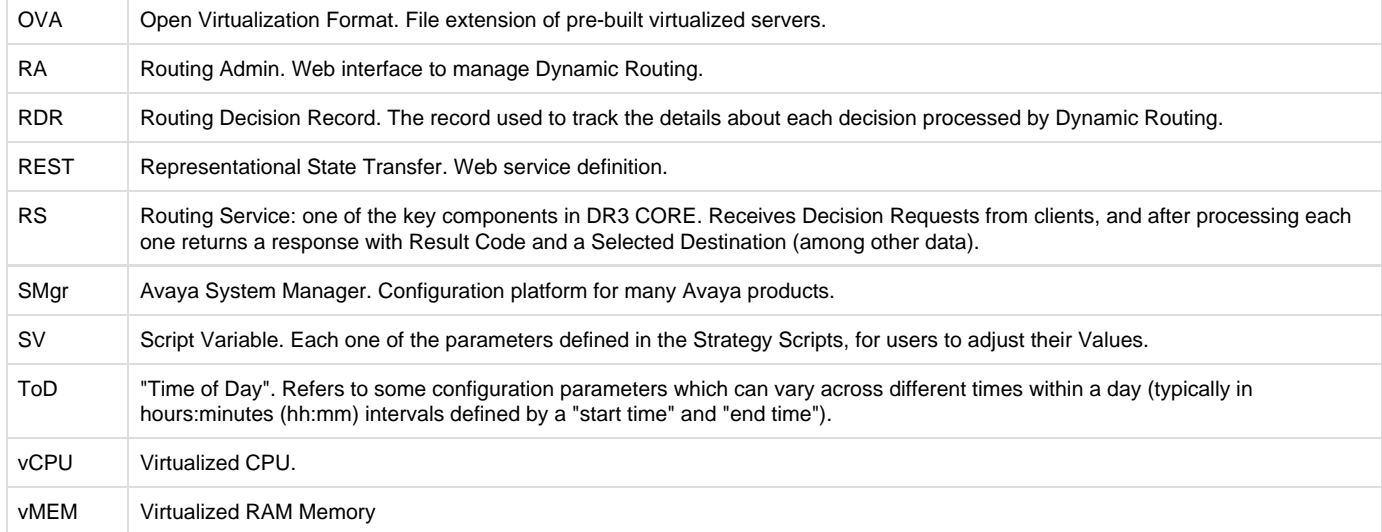

# <span id="page-17-0"></span>Appendix B - High Availability and Disaster Recovery

Depending on the deployment model, Dynamic Routing offers different levels of High Availability. Dynamic Routing was designed to support failure of one or more servers, depending on the deployment model. This chapter will describe the scenarios and expected behaviors for Triple Node - Dual Data Center (3N - 2DC) deployment model with a pair of CMS Connectors receiving data from a CMS HA.

In general, the Triple Node - Dual Data Center deployment, if designed for full High Availability support, supports the following scenarios with no loss of capacity:

- 1. One server per Data Center
- 2. Entire Data Center

Basically, in this deployment model, having 2 nodes (servers) running in a single Data Center is enough to have the routing decisions, counters and all features provided by Dynamic Routing. The customer provided load balancers are an important piece of the disaster recovery scenarios, managing the traffic to specific nodes in a specific data center.

The following table illustrates the failure scenarios and expected behaviors:

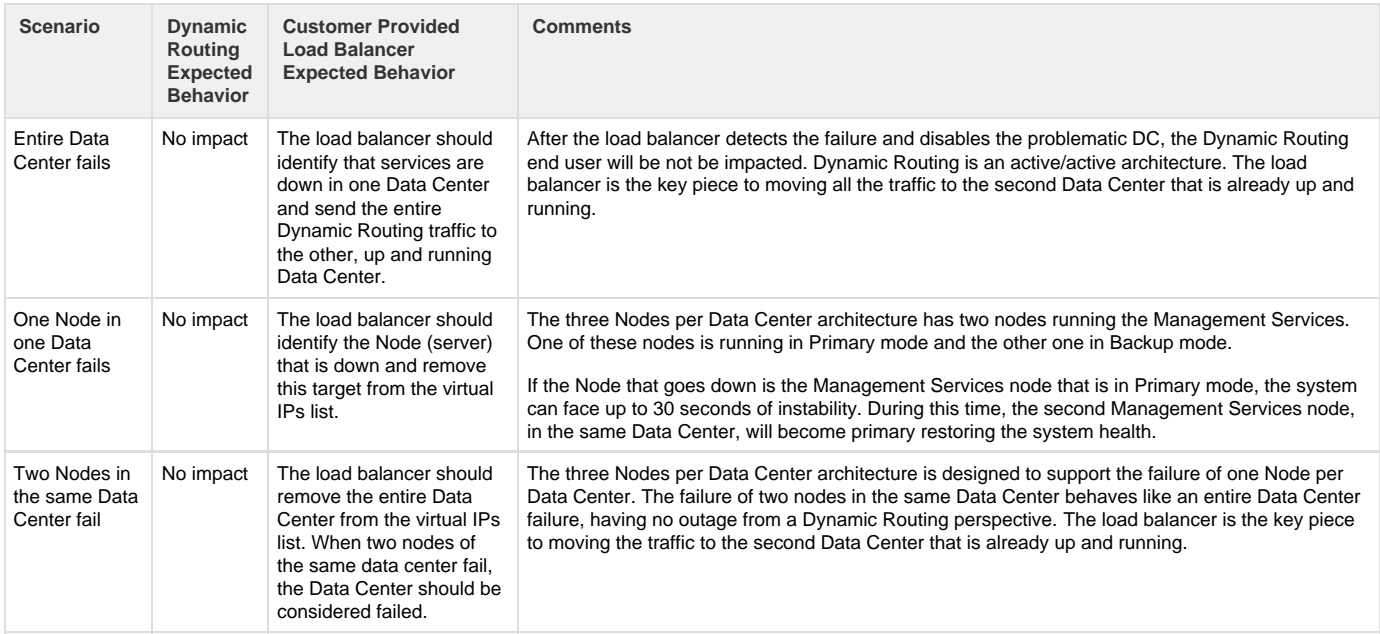

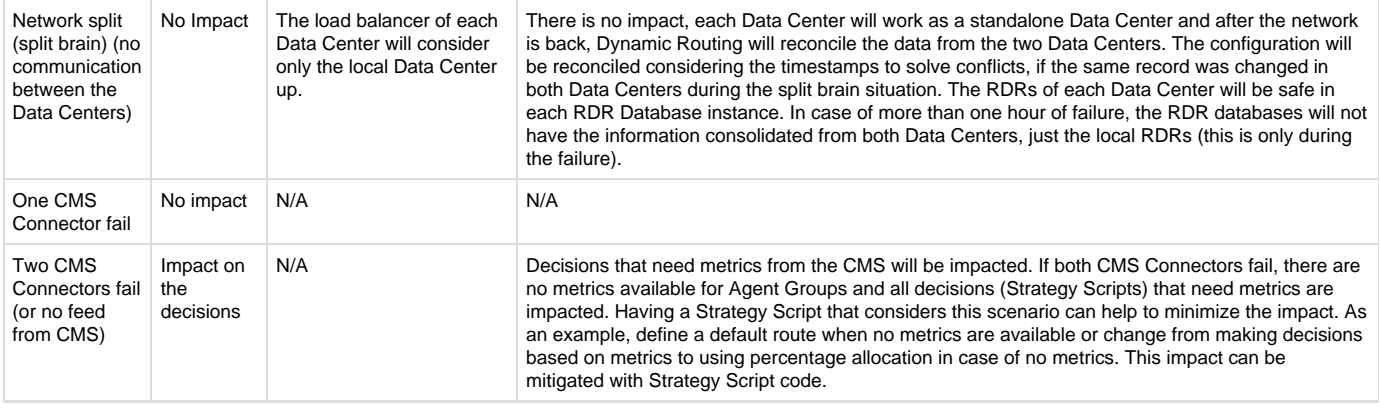